## T85-4/5 Decoder CV – Variablen voltage voltage voltage voltage voltage voltage voltage voltage voltage voltage

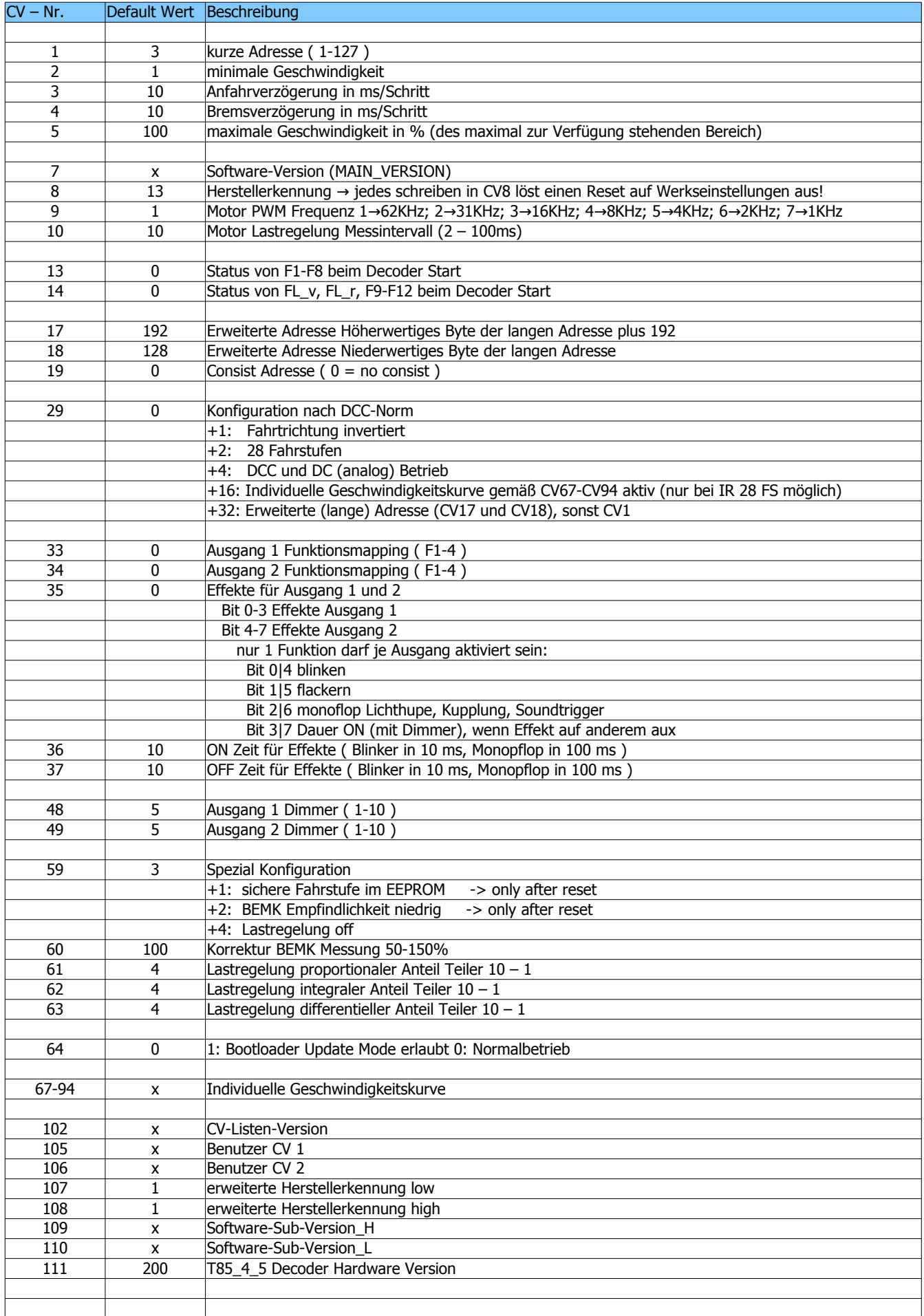

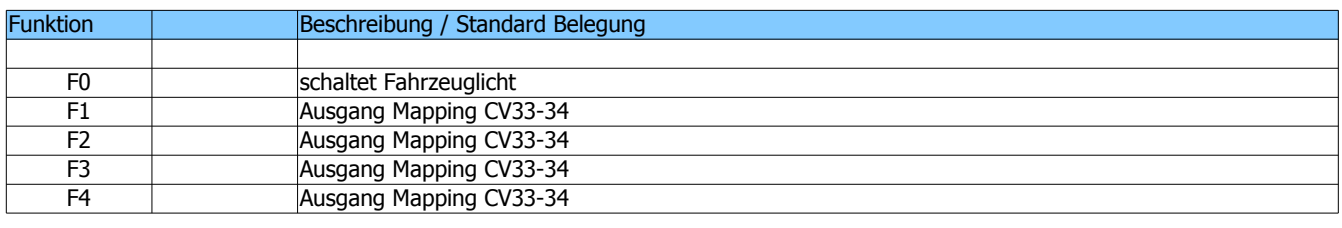

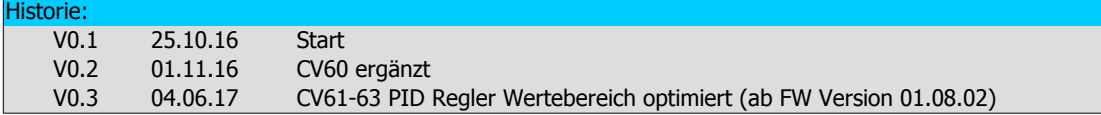